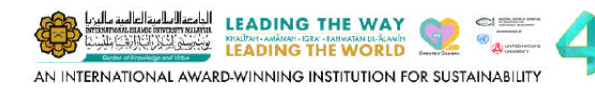

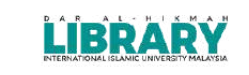

## **Sadaya Ilma Badaya Rakyat"**

## S.I.R. DIGITAL COLLECTIONS **STEPS TO** AROUTUS **LISING THE LIBRARY** ACCESS **A YAYASAN Morgania italic Robert EL BANKRAKYAT Benchman Ander** PEMBUKAAN SEMULA PERKHIDMATAN **SERAMBI ILMU RAKYAT**

**ISNIN-JUMAAT** (SABTU, AHAD & CUTI UMUM DITUTUP)

Semua pelawat/pengunjung yang telah lengkap dua [2] dos vaksinasi dan<br>tempoh matang hendaklah mematuhi Prosedur Operasi Standard (SOP)

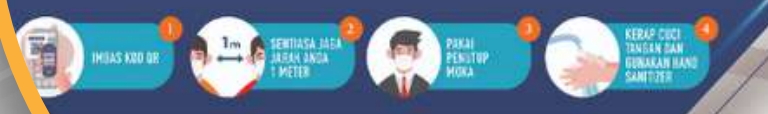

Provided by:

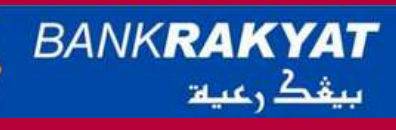

## **LOG IN TO S.I.R. ACCOUNT**

**S.I.R Library website: https://elibrary.yayasanbankrakyat.com.my**

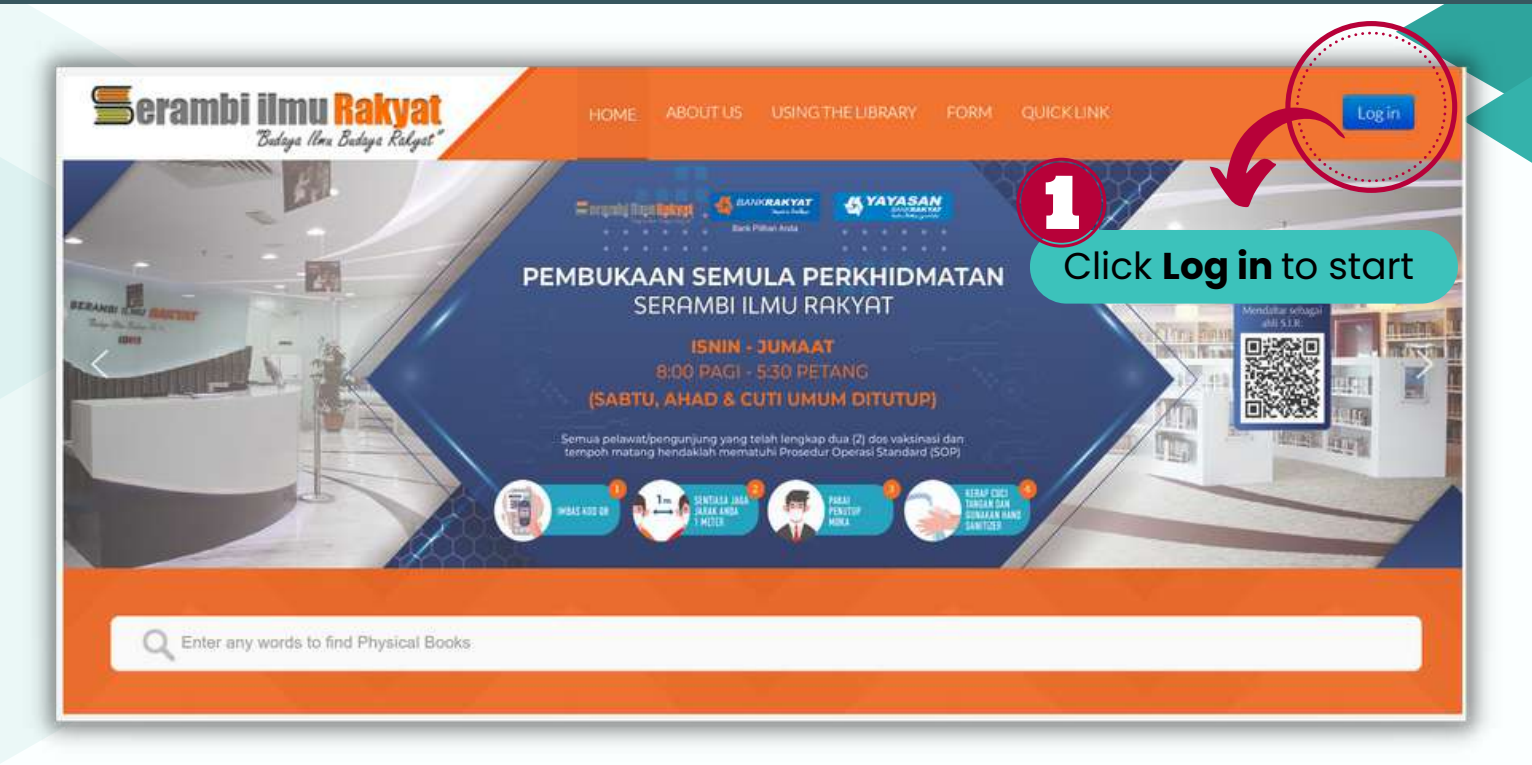

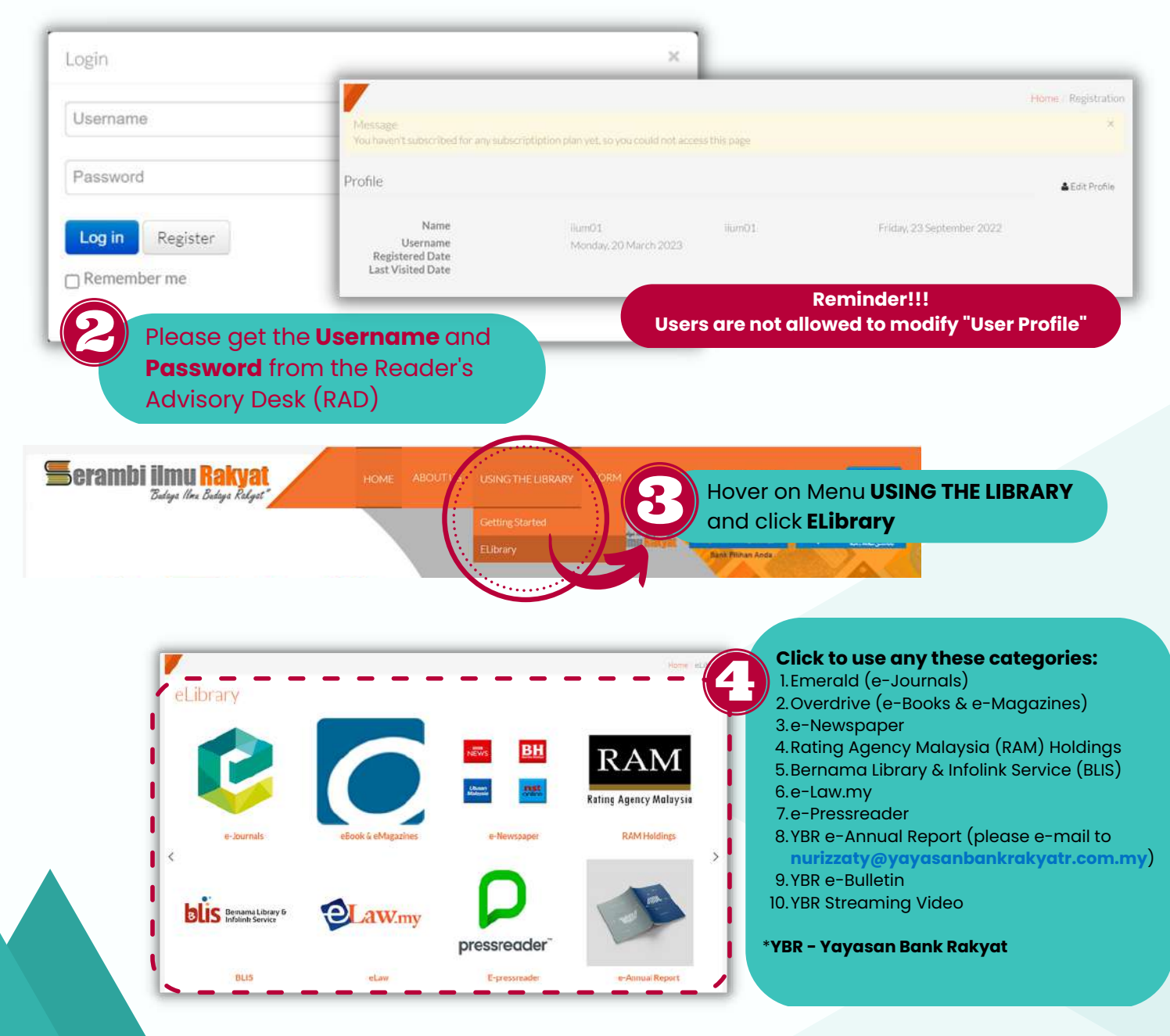

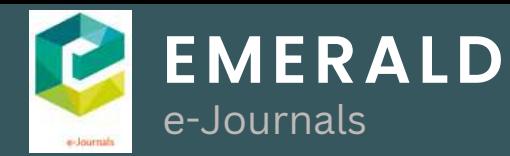

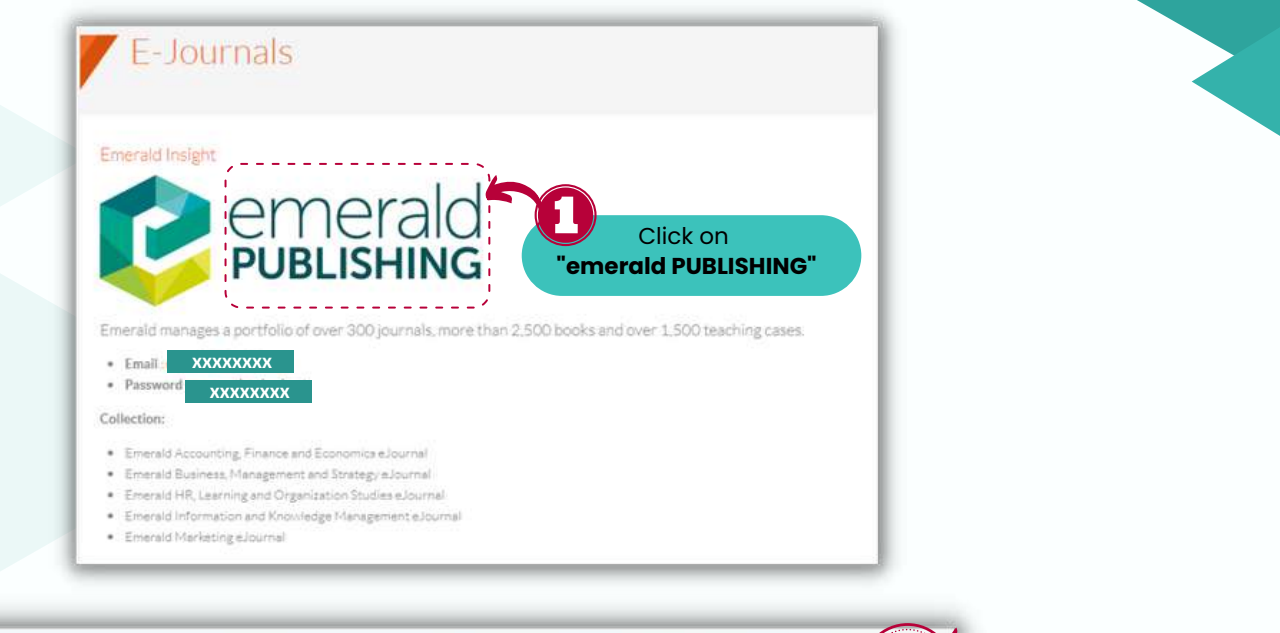

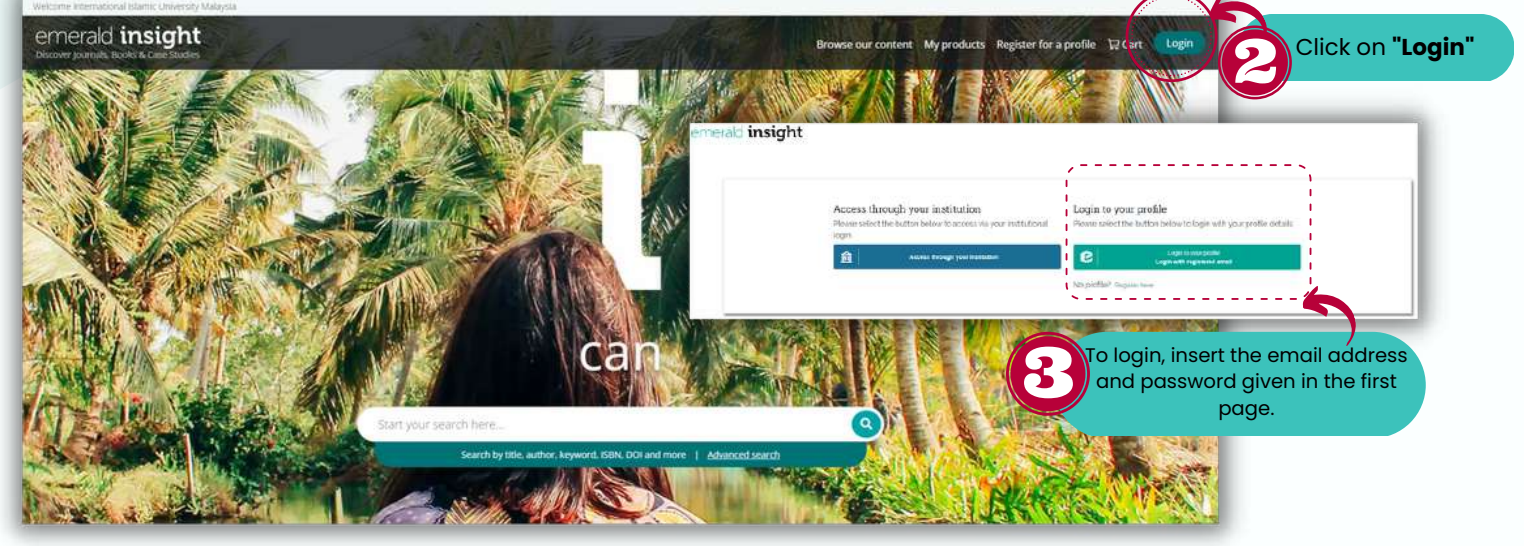

<u>. . .</u>

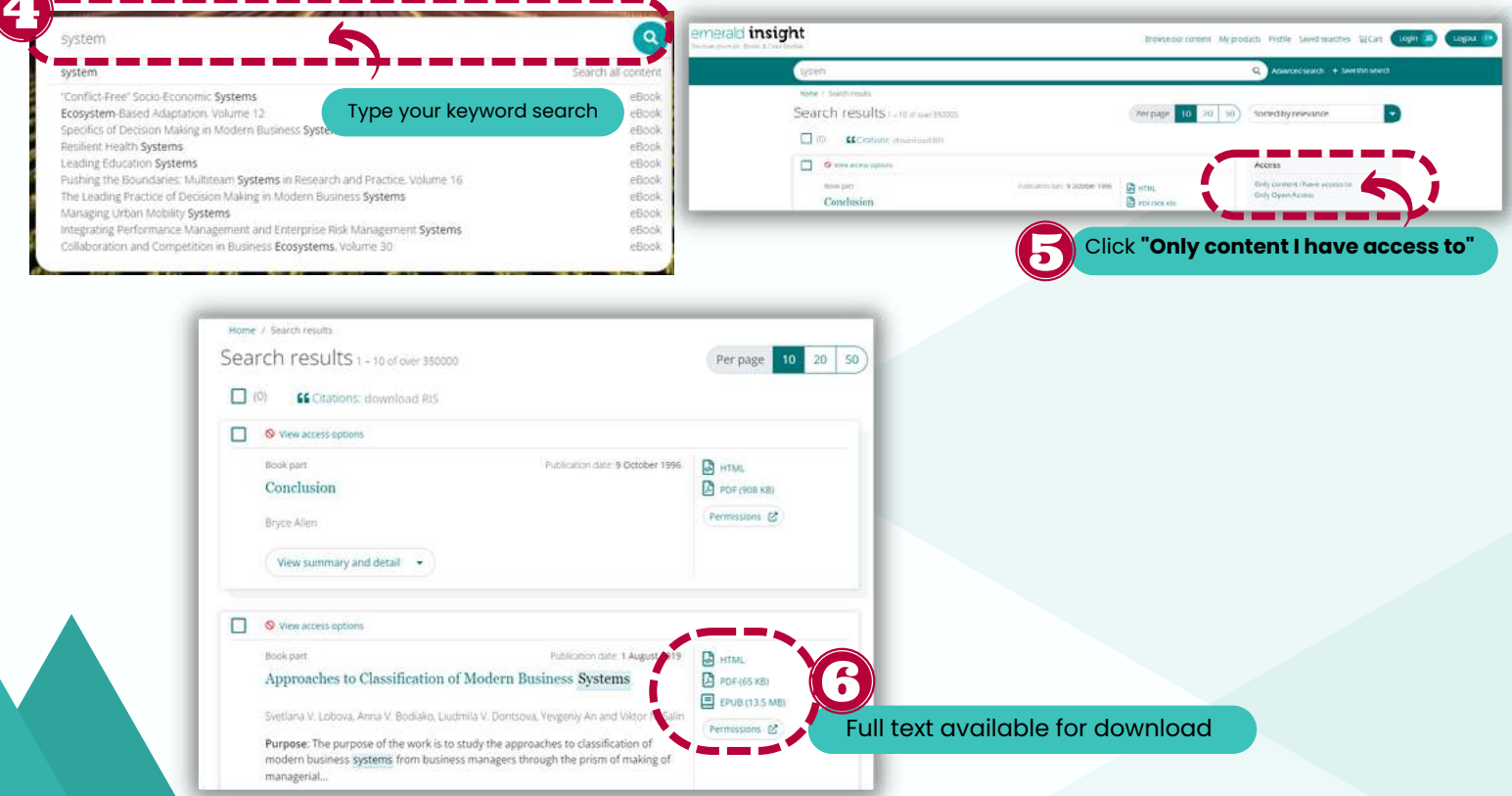

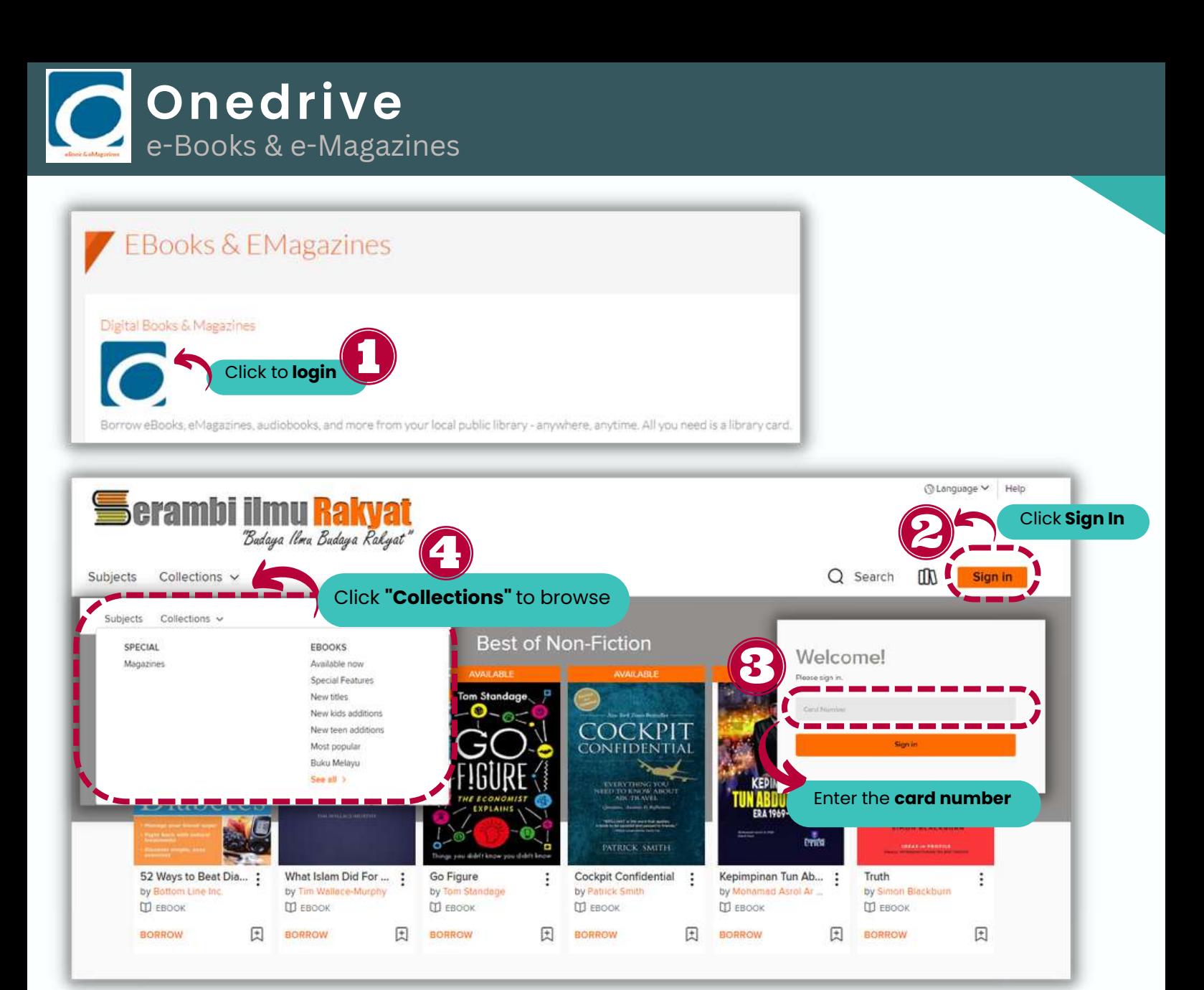

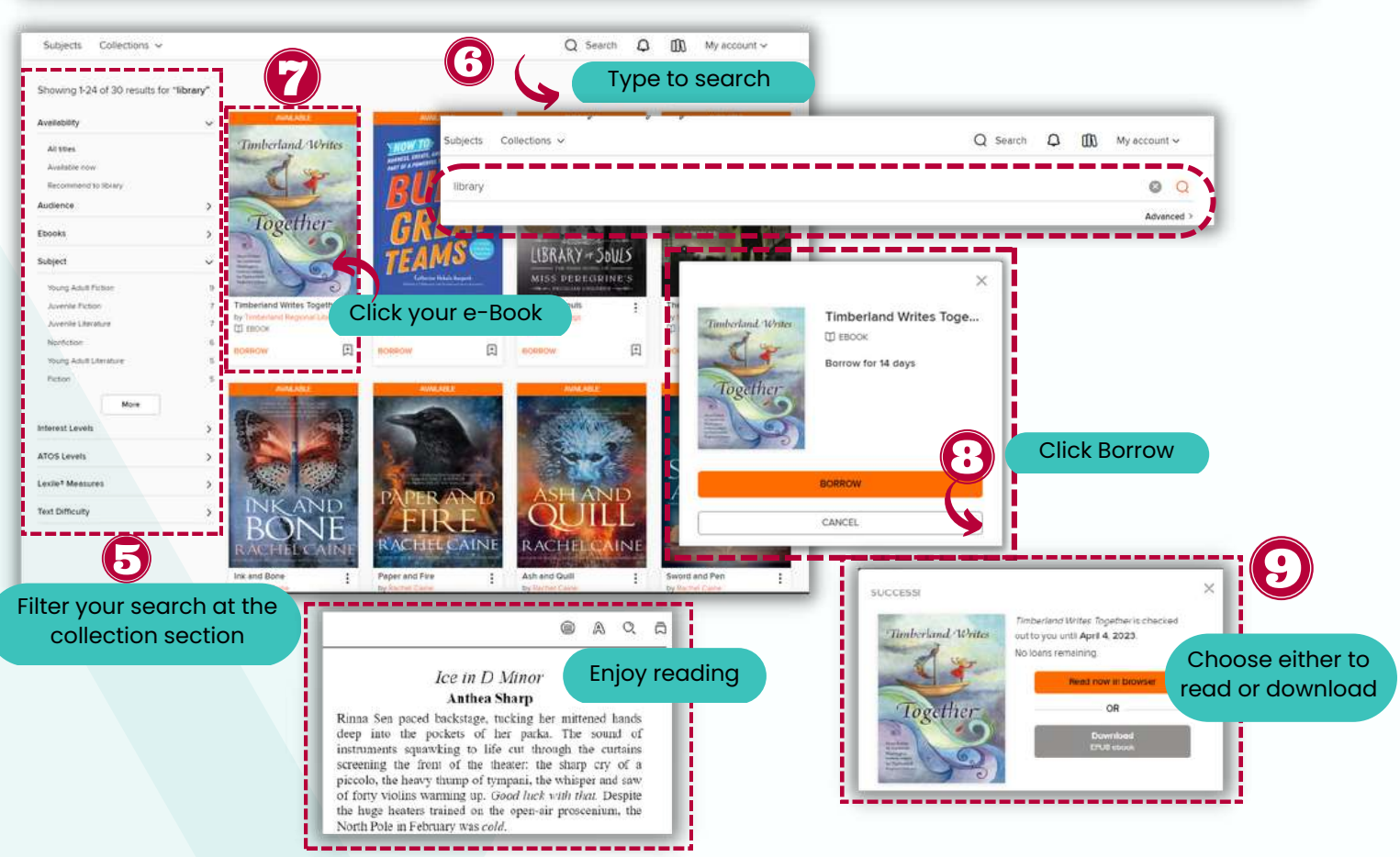

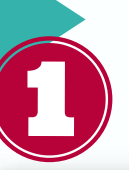

BH  $\sqrt{25} \sqrt{3} \sqrt{3}$  $\frac{1}{2}$ 

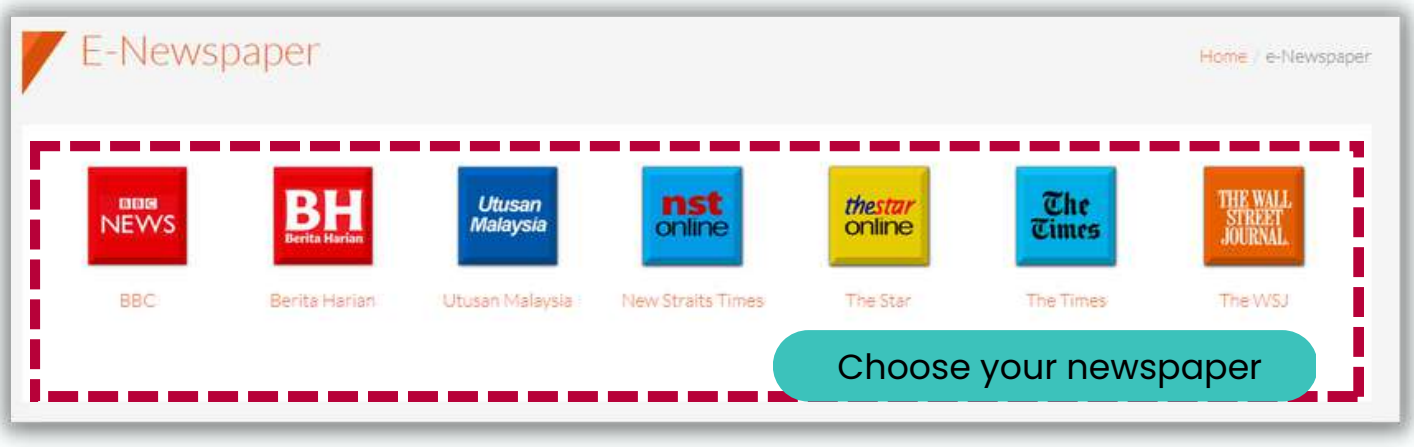

MOTS tubuh jawatankuasa khas tangan

GAYA -

Dapatkan Segeral

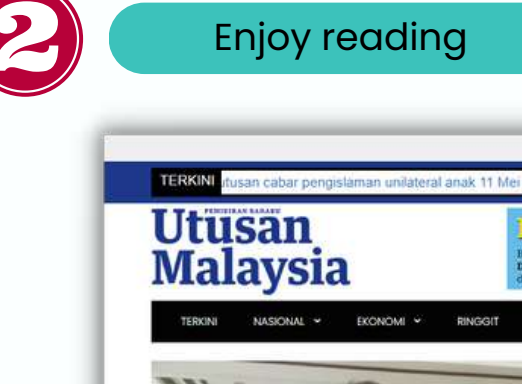

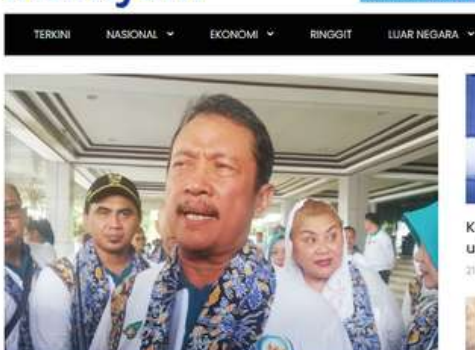

Indonesia tingkatkan pengeluaran ikan tilapia

- <sup>3</sup> Tukang sapu rugi diperdaya khidmat tiga wanita buang 'hantu'
- Patuh kepada 'Kapten' kukuhkan perpaduan UMNO
- <sup>\*</sup> Ukraine bimbang Jinping lawat Russia
- <sup>></sup> Perkhidmatan air Malaysia ketinggalan 15 tahun
- Golongan kurang ilmu dilarang ziarah rumah ibadat agama lain

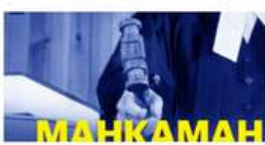

**RM25** 

SUKAN -

Keputusan cabar pengisiaman unilateral anak 11 Mei

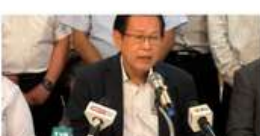

MOTS tubuh jawatankuasa khas tangani isu pendaftaran kapal Sarawak

• Polis tahan dua lelaki jual gelaran RM600,000

• Norjuma diisytihar bankrap

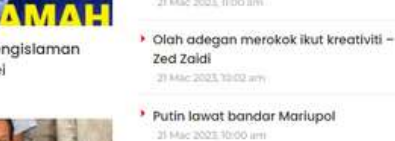

.AMPU<br>IPADAM

RENCANA -

**TENE!** 

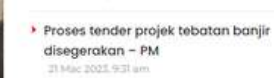

LOC MASUK

**lahligai** 

SERI

Ikla eka • UK bakal laksana jujukan genom bayi

PREMIUM

<mark>\ir</mark>Mata

RM20\*

PANCAINDERA

baru lahir

oppo

Siap sedia lancar serangan nuklear -Jong-un

maxis  $\mathbb{S}^{\times}$ 

OPPO Find N2 Flip e More in a Sn

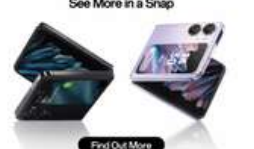

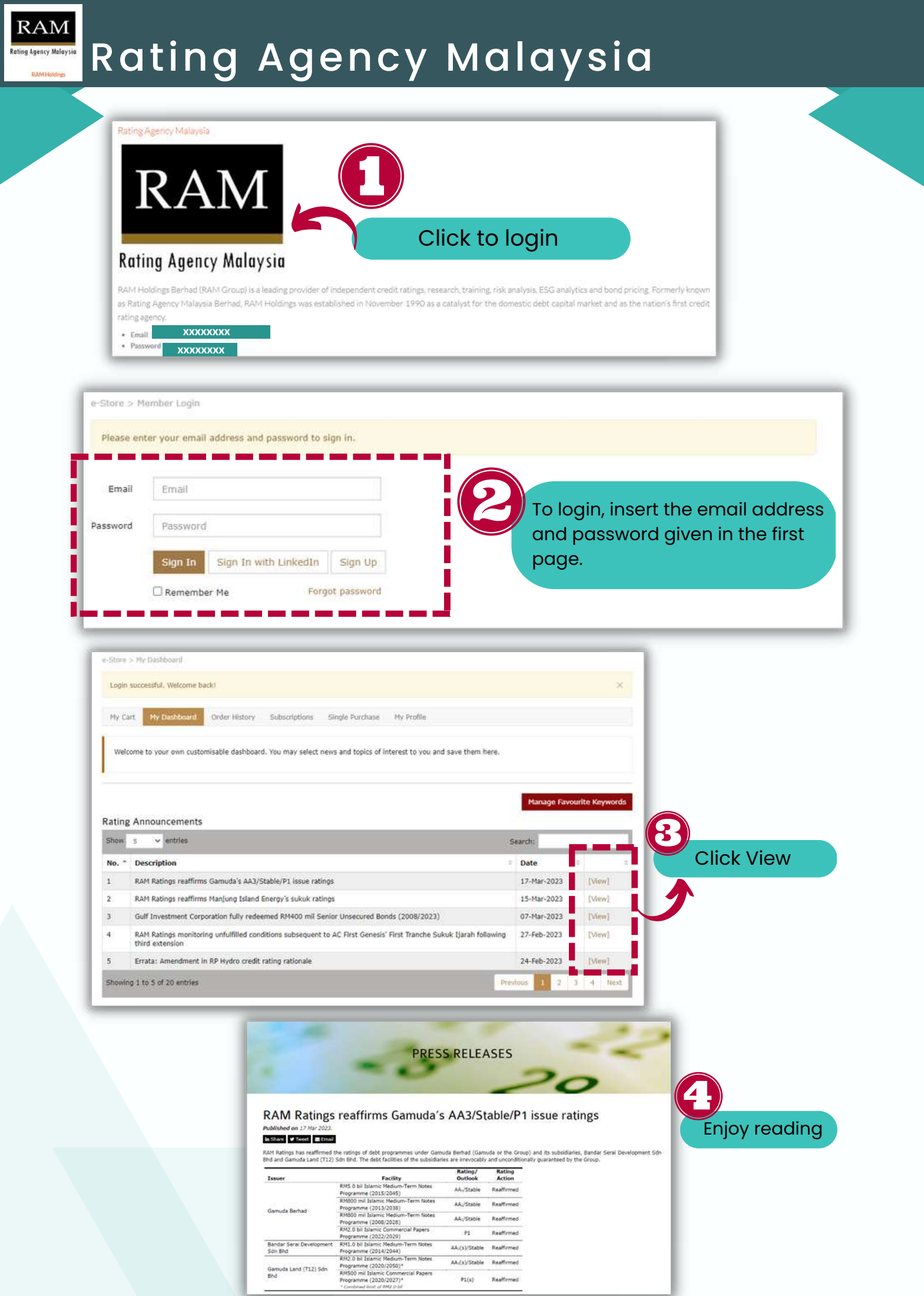

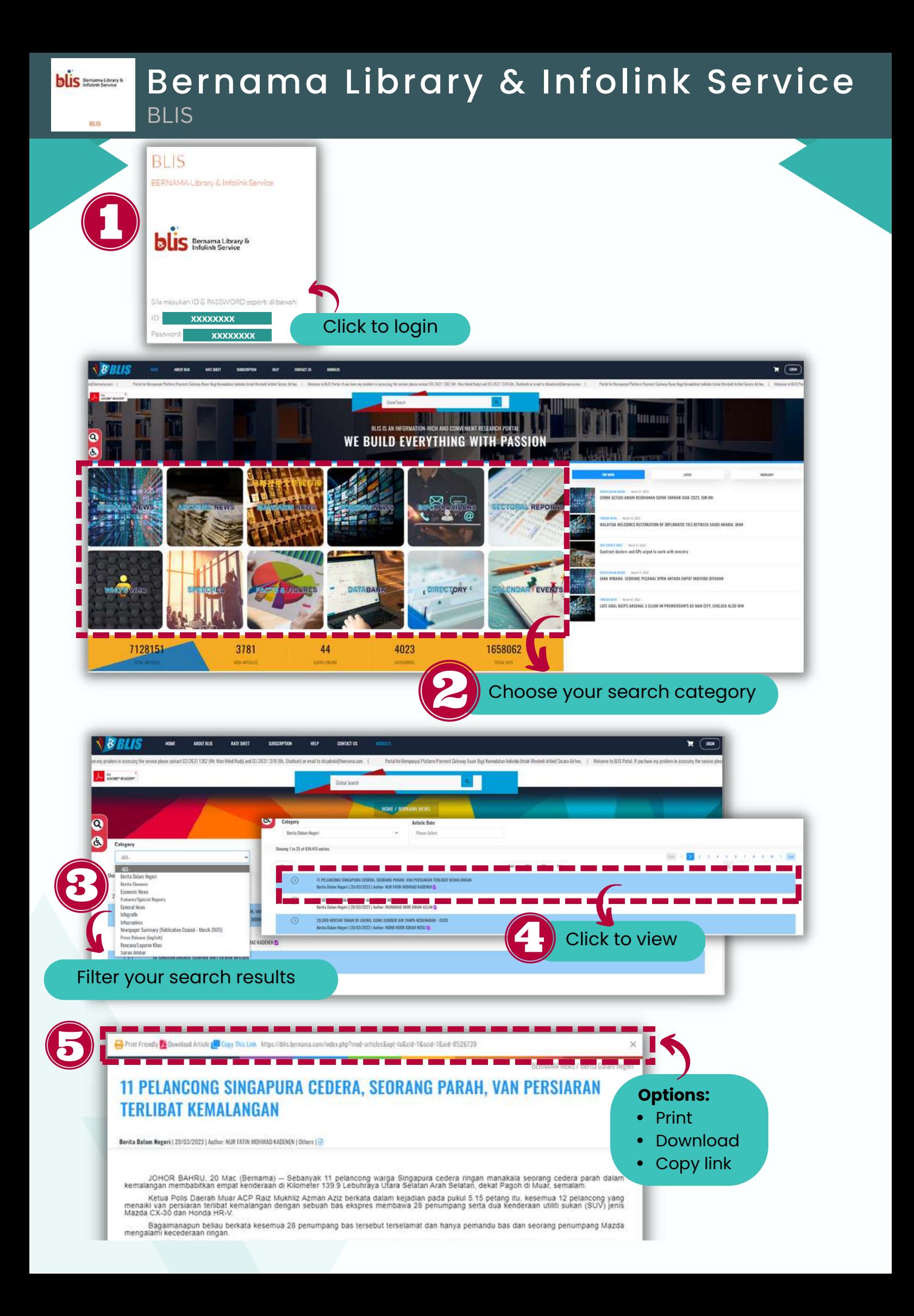

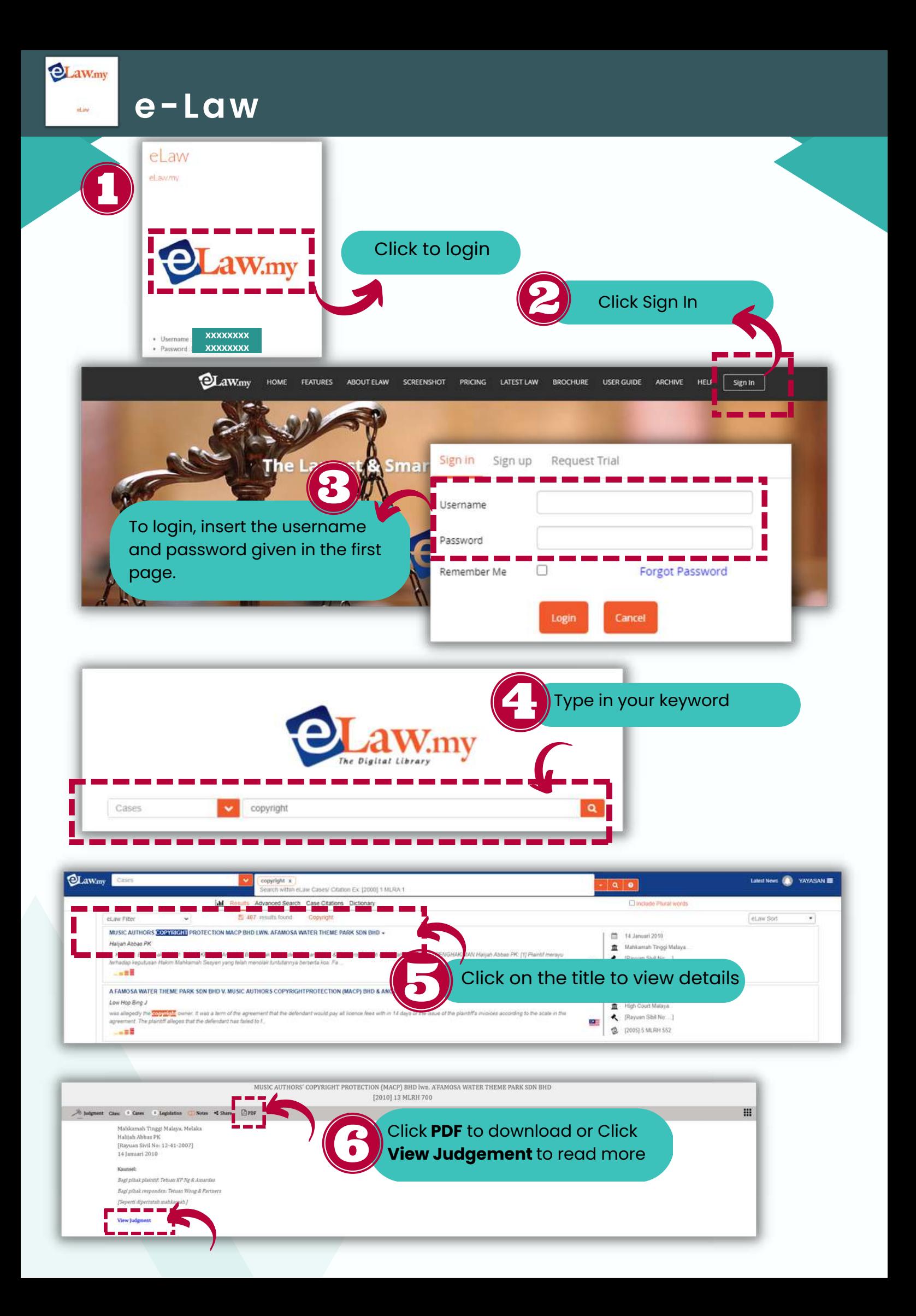

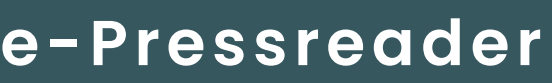

Г pressreader

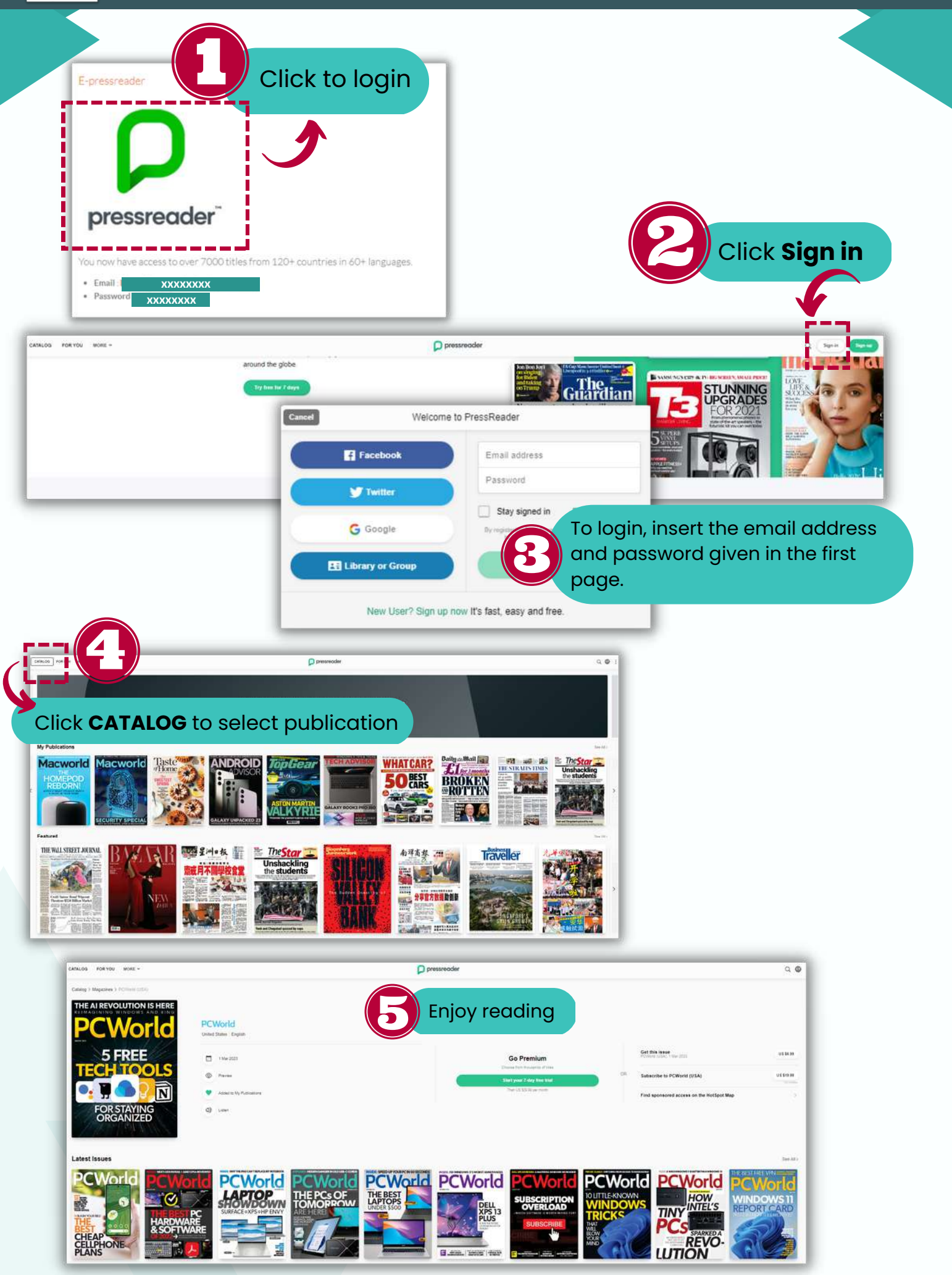

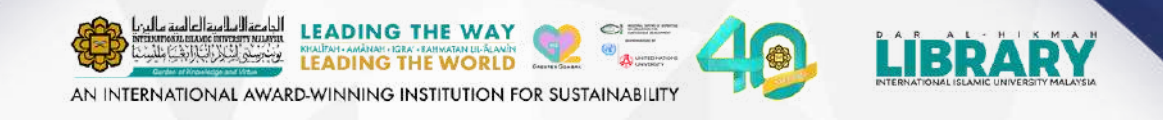

## **Serambi ilmu Rakya** Ralyat" **THANK YOU**

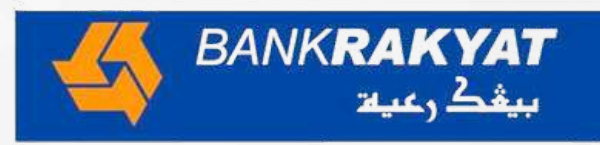